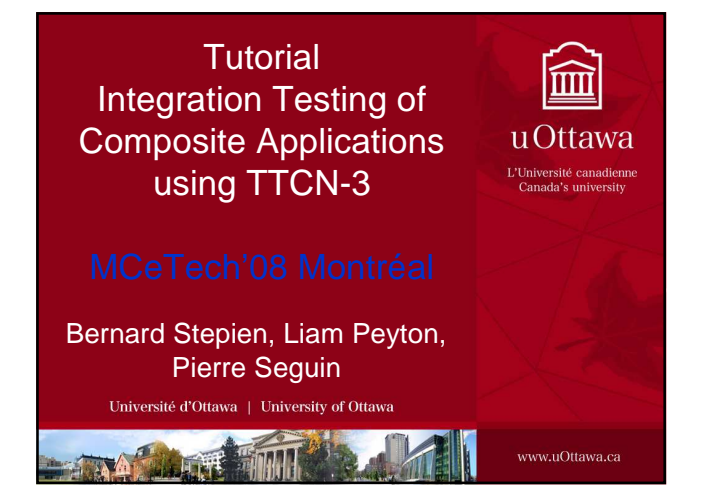

## **Motivation**

#### • **Large Systems are complex**

- Enterprises deploy Composite Applications that leverage a shared infrastructure (Services, Components)
- Services and Components are linked and distributed
- Composite Applications, Services, Components are deployed and upgraded independently of each other.

 $\overline{2}$ 

**Integration Testing is complex**

- **An observed fault at the level of user interaction could be:**
	- a fault or quality of service issue (performance, security, scalability, etc.) in the application or process logic
	- a fault or quality of service issue in any of the components used by the application

3

– an unintended interaction in combining components

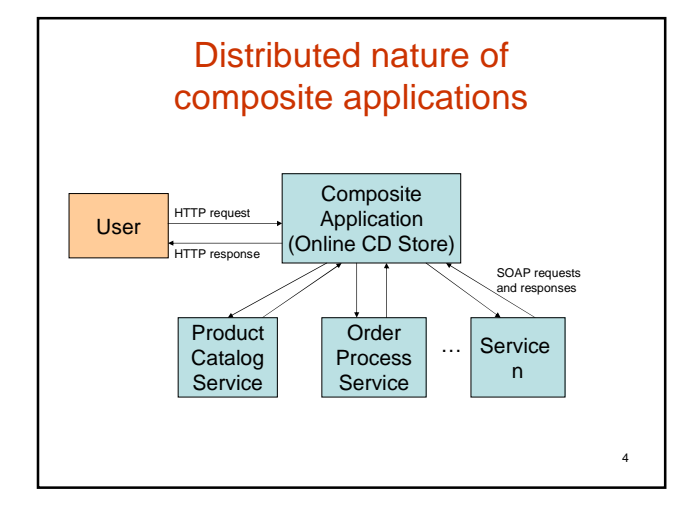

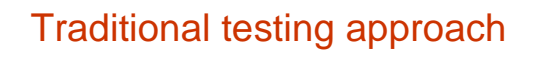

- Unit testing of application and components:
	- Test the composite application by emulating user behavior.
	- Test the underlying services by emulating the composite application.
	- Test the composite application by emulating the user and the underlying services.

5

7

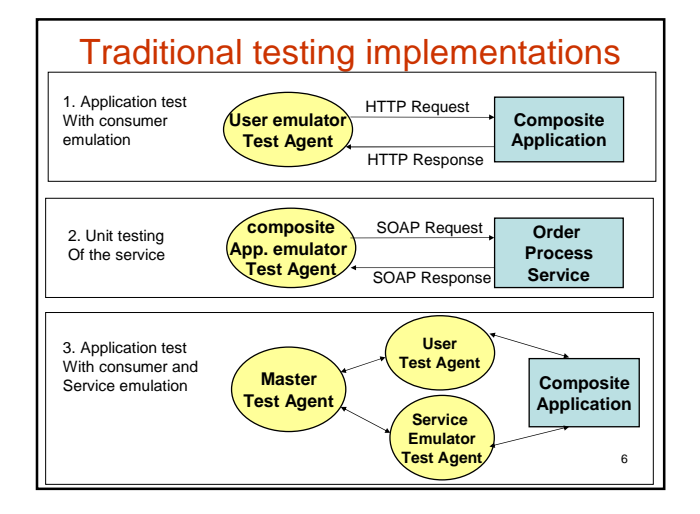

#### What needs to be tested? 1.Message correctness

- User receives correct responses to specific requests.
- Composite application sends correct requests to services.
- Service produces correct responses to specific requests from composite application.
- Composite application produces correct responses to the user relative to specific service responses.

#### What needs to be tested? 2.Quality of service

- Performance
- Scalability
- Security
- Under multi-user conditions
- Under multi-applications using the same services conditions

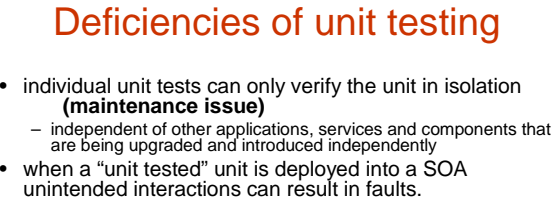

#### **(interaction issue)**

- Multi-user behavior:
	- Competing for resources.
	- Application logic mix-ups between different user sessions.
- Caching of messages.
- Unit testing is unable to isolate or diagnose the cause of an observed fault to specific components within an SOA **(diagnosis issue)**

9

#### Integration testing approach

- Test all messages flowing between all components of a composite application
- Test both sides of all interactions (expected requests, expected responses)

10

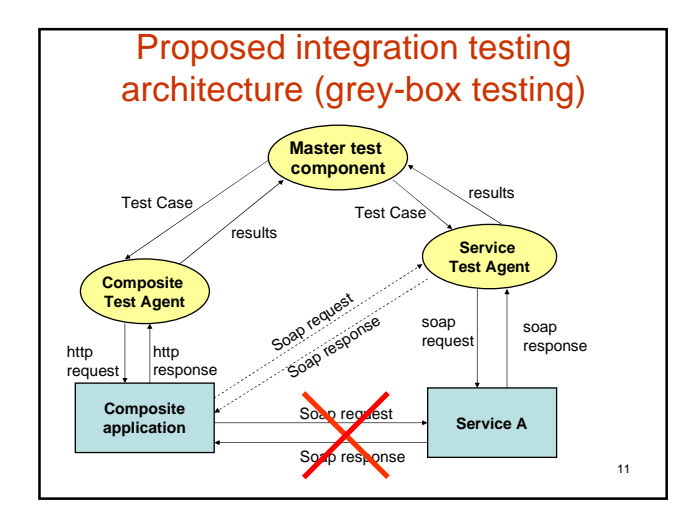

### Integration testing strategy

- Integration testing can be composed by reusing part or all of unit testing code.
- The additional requirements consists in:
	- For a given user action, being able to correlate events at different interfaces of the system.
	- Coordinate the testing of the various components.

# What does testing consist of?

#### 1. Test specification

- Specify test data
- Specify test behavior as sequences of events
- Specify test outcome (pass/fail)
- 2. Perform the test
	- Manage communication with SUT
	- Invoke test cases
	- Code or decode messages
- 3. Analyzing test results
	- Details to understand results (expected vs actual values)
	- Tracing of test events – Produce reports
		-

13

#### How can we implement a test

- By writing an anti-product using a conventional programming language (Java, C, C++, visual-basic, …).
- By using off-the-shelf testing products.
- By using open source Frameworks .
- By using languages specialized for testing purposes.

14

#### Purpose of testing tools and frameworks

- Help designing tests.
- Reduce the coding effort for test execution.
- Reduce the coding effort for test results presentation and analysis.
- Help understand the test system.
- Help understand the results of a test.
- Help debugging.

15

# Categories of testing tools

- Generic tools and frameworks
- Targeted tools and frameworks (for specific applications)
	- Web testing
	- Specific telecom protocols (SIP, SS7, 3GPP)
- Frameworks that address only part of the testing problem.
	- httpUnit: handles only the communication management and codec of web applications.

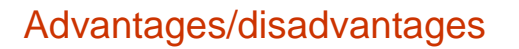

- Generic languages are labor intensive.
- Off-the-shelf tools are limited.
- Off-the-shelf tools depend on the existence of the vendor.
- Open source frameworks are not necessarily reliable. (no one feels responsible)
- Standard high-level languages save considerable work effort and are supported by a variety of vendors. If one vendor fails, your test suite will still work on another's vendors tool.

17

#### Tool evaluation criteria summary

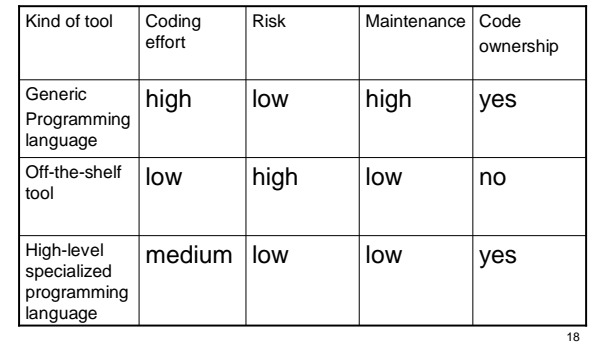

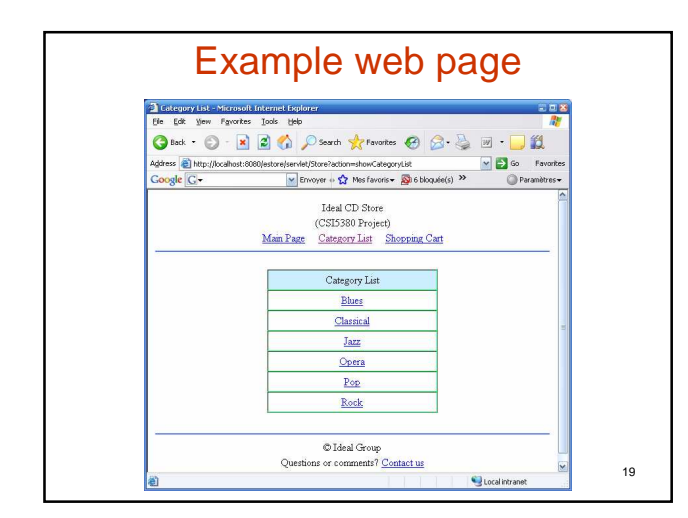

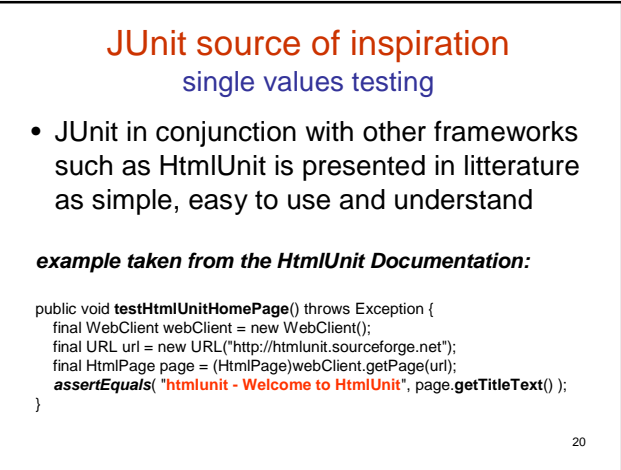

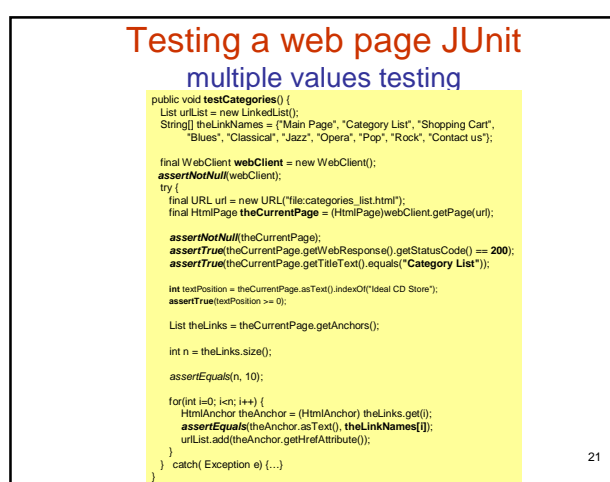

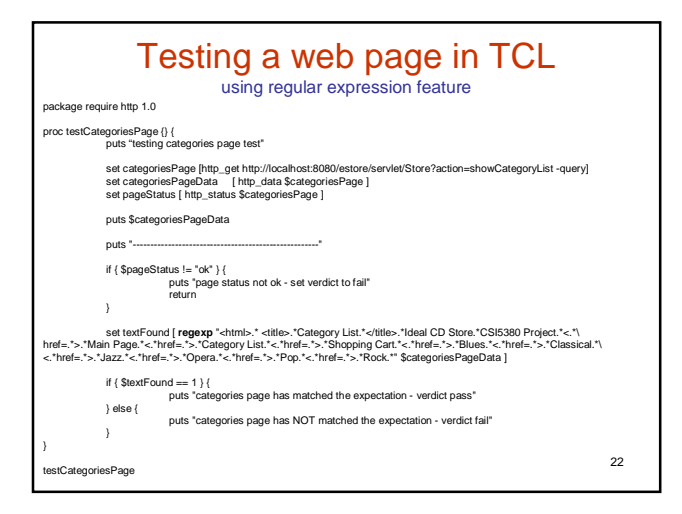

# Test Implementation using TTCN-3

- TTCN-3 is well adapted to the nature of our integration testing problem:
	- Communication **ports**.
	- The **template** language construct maps to the fine grained
	- structuring requirements of integration testing. The **parallel test component** language construct (PTC) maps to the concept of testing agent.
	- The **complex data type matching mechanism** is very powerful and fully abstracts message validation.
	- The **set-based matching mechanism** is very powerful and<br>particularly useful for addressing multiple user message flows<br>- The **parametrization** of test cases, templates and test<br>components improves clarity and flexibility
	-
	- **Strong typing** enables the detection of many errors at design stage instead of at run time.
	- 23

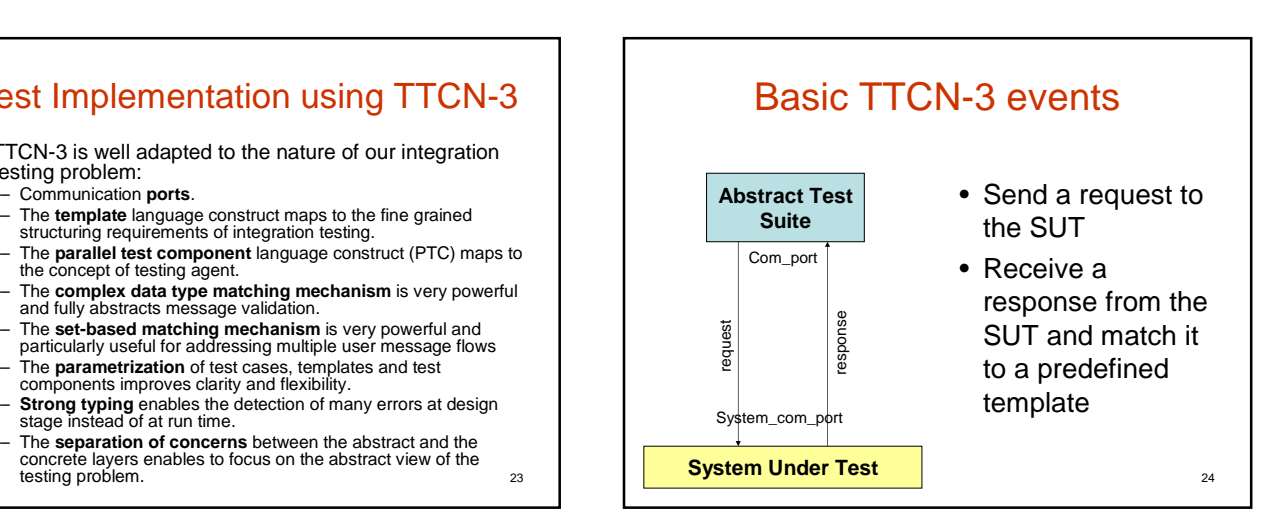

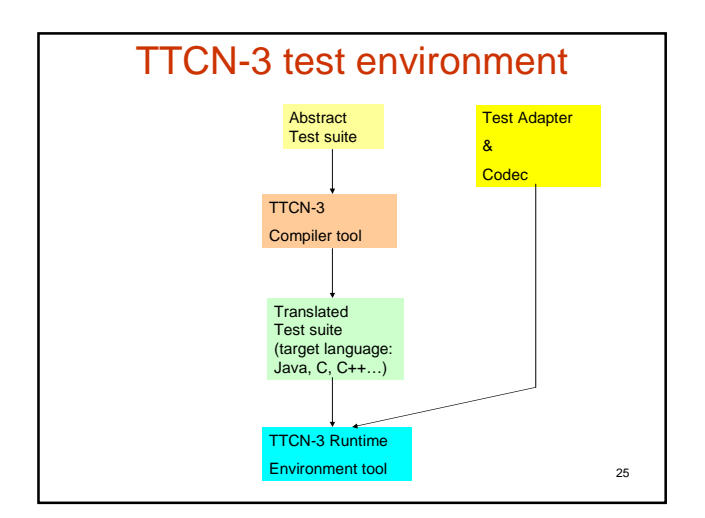

### TTCN-3 separation of concerns

- Between abstract test suite and adaptation layer where communication and coding/decoding takes place.
- Between behavior and conditions governing behavior (behavior tree and templates).
- Between test behavior and test coordination (parallel test components that represent test agents)

26

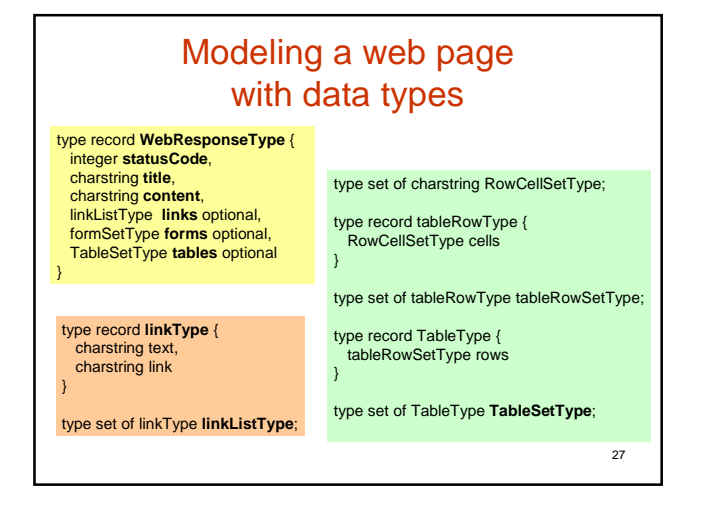

# TTCN-3 template concept is a test oracle

- Based on data types (has field names).
- Looks like an assignment of values but also provides the capability of specifying matching rules.
- Allows re-usability among templates (building blocks).
- Doesn't require complex if-then-else constructs. The TTCN-3 receive() construct and the underlying matching mechanism handles the verification of the oracle without any programming efforts.
- Is a kind of function, thus parametric.
- Has a useful modifies features that enables to build a new template derived from an existing one.

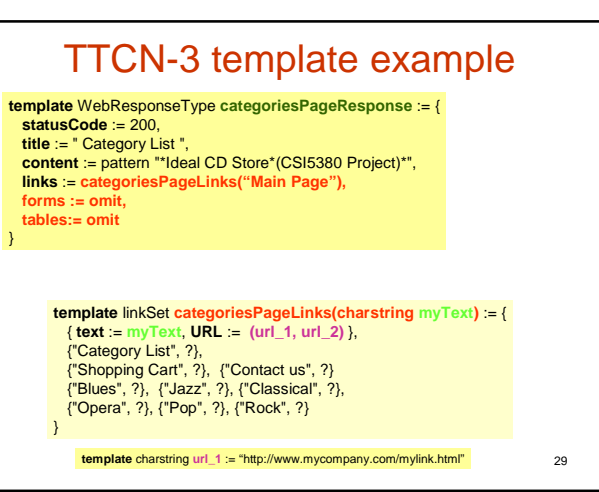

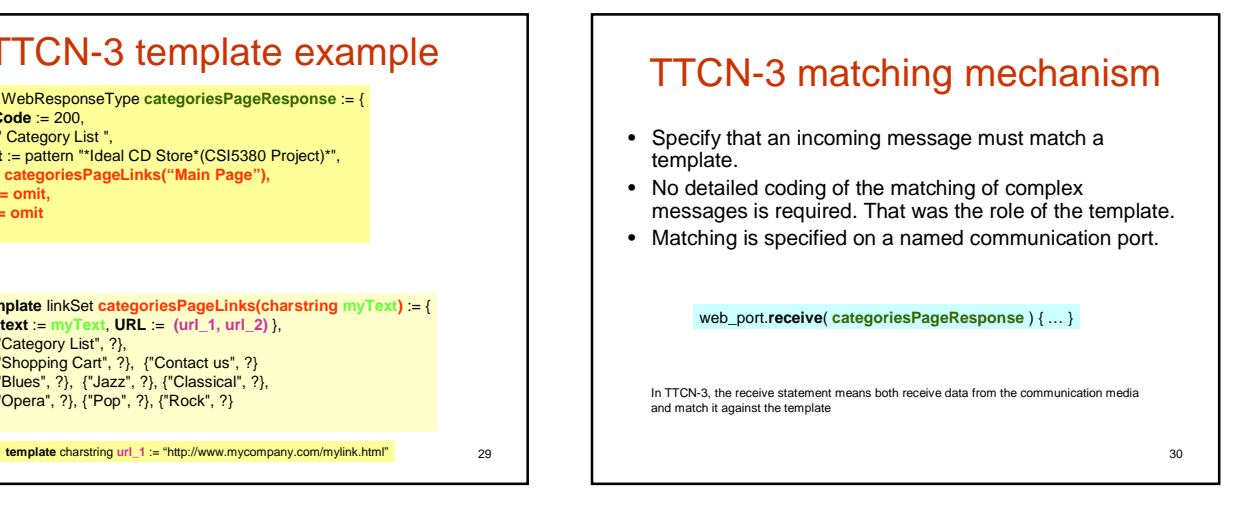

#### TTCN-3 behavior tree concept

- A behavior tree is composed of nested alternate responses to given requests.
- Requests and responses are abstracted using TTCN-3 templates.
- Alternatives can be abstracted into functions called altsteps.

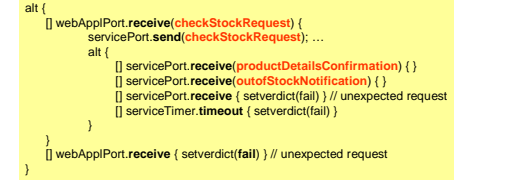

31

#### TTCN-3 Test agents configuration • A Master test component orchestrates all test agents behavior. • A test agent is mapped to a TTCN-3 parallel test component. • A test component is started with a specific test case as parameter. • Behavior of various test agents can be coordinated. **testcase** CompositeWebApplicationTesting() **runs on** MTCType **…** {<br>var ServiceComponentType theServiceComponent;<br>var UserComponentType theUserComponent[2]; theUserComponent[0] := UserComponentType.**create**; theUserComponent[1] := UserComponentType.**create**; theServiceComponent := ServiceComponentType.**create**; // map all ports here … **theServiceComponent.start( serviceEventsTest(expectedMsgTemplate)); theUserComponent[0].start(User\_1\_events()); theUserComponent[1].start(User\_2\_events());**  theUserComponent[0].**done**; theUserComponent[1].**done**;

servCoordPort.**send**("end test");

**all component**.**done**; **log**("testcase SOABasedWebTesting completed");

# TTCN-3 Verdicts

- Kinds of verdicts:
	- Pass
	- Fail
	- Inconclusive
- TTCN-3 records both passed and failed tests
- JUnit shows only failed tests.
- TTCN-3 is better for tracing because it is based on event tracing.

33

35

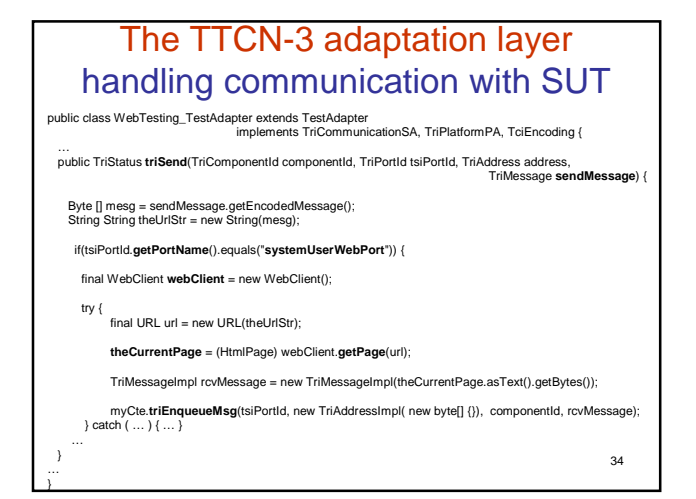

# Principles of the codec

- Extract a value from the input stream.
- Build an internal representation of this value using the tools API.
- Return it to the abstract layer.
- A TTCN-3 codec is type driven.

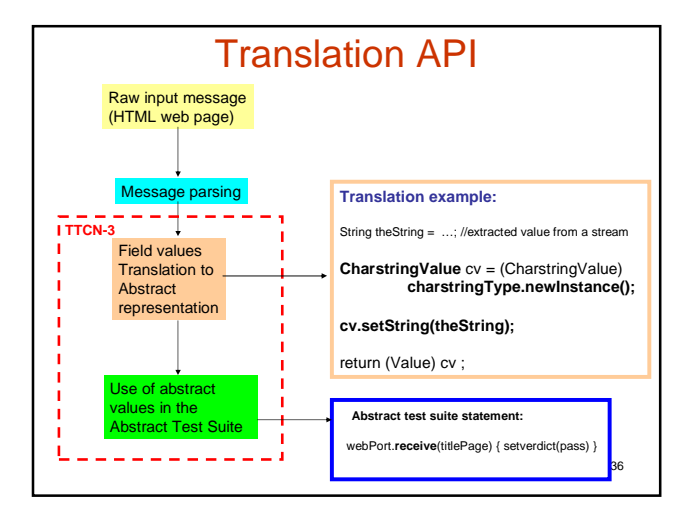

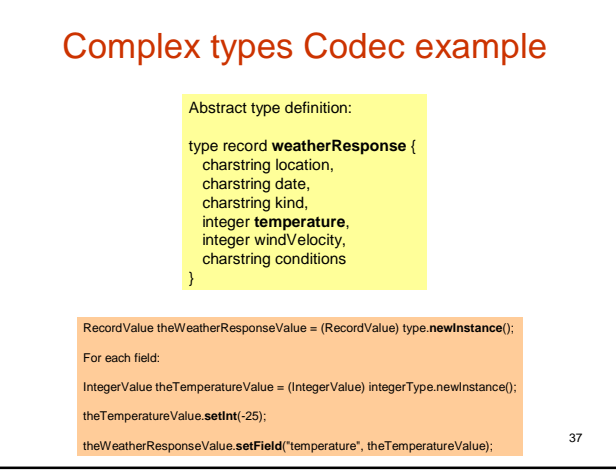

# Test Adapter use of external Frameworks

- Test campaign is specified at the abstract layer level
- Codecs are used to translate between concrete data structures and abstract ones
- Adapters are used to communicate with the SUT or CUT
- Codecs and adapters use HttpUnit for communication with the SUT or CUT

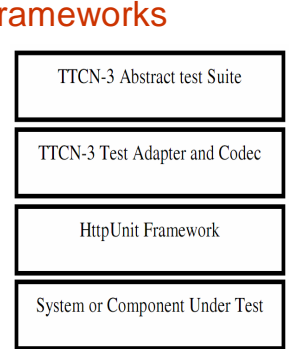

38

## TTCN-3 test adapter and codecs coding effort

- Writing a test adapter for TTCN-3 is a fixed effort that is not repeated for subsequent testing using the same data types.
- Nokia has reported at T3UC'06 that the adapter represented only **25%** of the coding effort in a large test application, while the abstract layer represents 75%
- Adapters can be efficiently structured and their components re-usable among different testing projects.
- Thus, test adapter writing efforts largely depend on classic software development structuring techniques and management.

39

# TTCN-3 tools

- About 7 vendors.
- Some academic Open Source versions.
- Compilers and runtime environments.
- Runtime GUIs, APIs.
- Features
- Off-the-shelf codecs.
- Abstract types libraries (XML, IDL, WSDL)

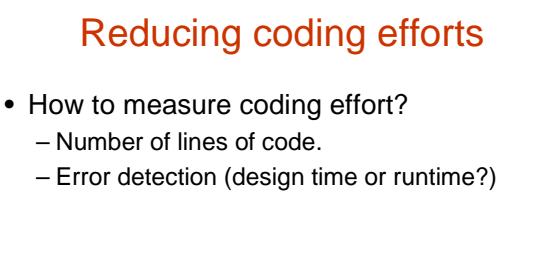

#### Web page testing example tools comparison statistics

- JUnit: **43** lines
- TCL/TK: **30** lines
- TTCN-3:

41

- **Abstract test suite**: **63** lines
- Adaptation layer: 200 lines
- Codec: 300 lines
- Total lines: **563** lines

43 TTCN-3 coding effort comparison **Fixed coding effort:** type definitions: 26 lines<br>Behavior definitions: 20 lines Behavior definitions: 20 lines<br>module/control 4 lines module/control 4 lines<br>Test adapter: 200 lines Test adapter: Codec: 300 lines Total fixed part: **550 lines Variable coding effort:** Templates definitions: 12 lines<br>Control part: 1 line Control part: Total variable part: **13 lines Total for one page: 563 lines** Lines of code 563 Number of web pages tested 1 1000 **33 TTCN-3 TCL** 30 **JUnit** 43 19

## Important remark about fixed and variable parts of code

- All three approaches can be decomposed into fixed and variable code parts in a similar way with similar coding effort savings.
- However, the main difference between TTCN-3 and JUnit or TCL is that with TTCN-3 there is a **model** that **forces** the tester to decompose the problem that way.

44

#### Separation of concern A post mortem example

- A company spent two person/years to develop a test suite for a web application using JUnit and httpUnit.
- The test suite was hard to maintain due to the intensive use of httpUnit methods buried deep in the code.
- A number of items could not be tested because httpUnit did not provide appropriate features for that purpose.
- Converting to more appropriate htmlUnit would have required massive changes (80% of the code consisted in invocations to httpUnit methods).
- The test suite was merely scrapped and thus never used.

45

#### Separation of concerns example **JUnit** final URL url = new URL("http://htmlunit.sourceforge.net"); final HtmlPage page = (HtmlPage) webClient.**getPage**(url); **assertEquals**( "htmlunit - Welcome to HtmlUnit", page.getTitleText() ); final URL url = new URL("http://anotherpage.com"); final HtmlPage page = (HtmlPage) webClient.**getPage**(url); **assertEquals**( "htmlunit - Welcome to another page", page.getTitleText() ); the contract and the contract and the contract of  $\sim$  $\sim$ ۳ **TTCN-3** Web\_port.send("http://htmlunit.sourceforge.net"); Web\_port.receive("htmlunit - Welcome to HtmlUnit") { setverdict(pass) } Web\_port.send("http://htmlunit.sourceforge.net"); Web\_port.receive("htmlunit - Welcome to HtmlUnit") { setverdict(pass) } п 46

# Differences JUnit/TTCN-3

- In the JUnit version, there are 6 lines of code.
- In the JUnit version every line is invoking a method of the HttpUnit framework.
- In the TTCN-3 version, the abstract layer has only 4 lines of code.
- In the TTCN-3 version, there is no reference to the HttpUnit framework at all.

47

#### consequences of the TTCN-3 separation of concerns

- If you were to re-write the preceding code using a different framework, like htmlUnit:
	- With JUnit you would have to rewrite all of the 6 lines of codes.
	- With TTCN-3 you would have to re-write only the codec that is common to both URL invocations.
- With TTCN-3 you could save 33% of lines of code.
- usable regardless of the framework used. 48 • The TTCN-3 abstract code can be fully re-

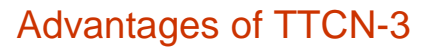

- TTCN-3 is a standard, thus a test suite can be circulated among users practically without documentation.
- TTCN-3's separation of concern improves clarity and imposes an efficient programming style.

# Problems with SOA testing

- Correlation gap
	- With multiple users
	- With multiple concurrent composite applications accessing the same services
- Cached messages
- performance

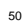

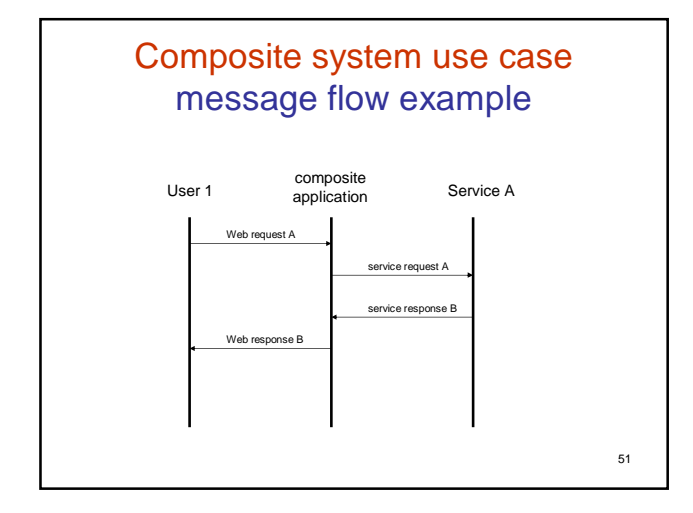

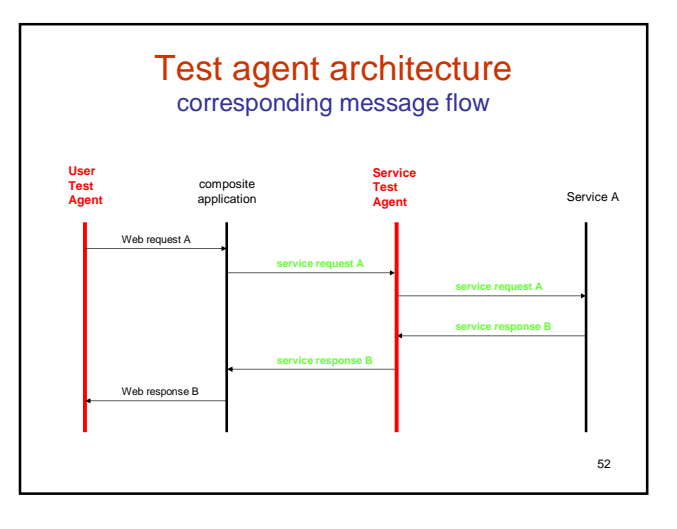

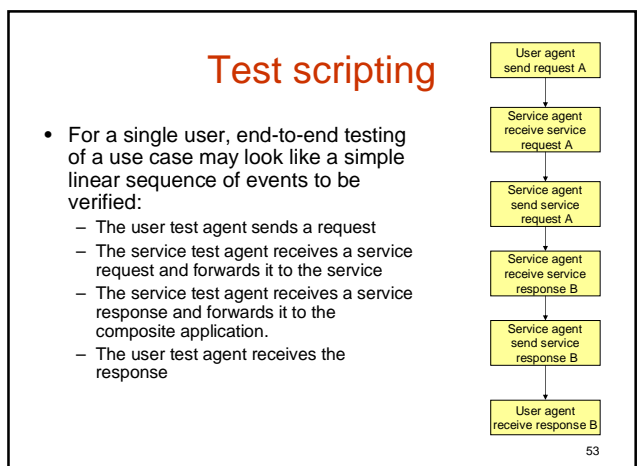

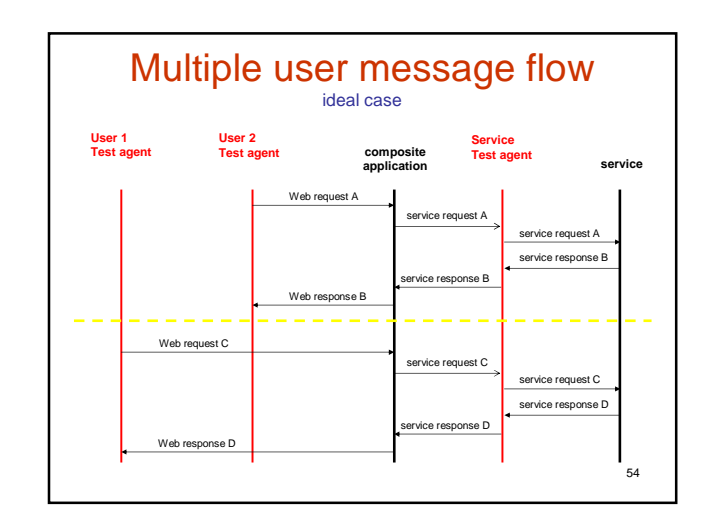

# Correlation gap Multi-user problem

- The well separated end-to-end message flows for each user are only an ideal case.
- Both composite application and service applications may disturb this idealistic view of the problem.
- Messages may be interleaved. Therefore, the order of arrival and departure of messages at underlying services can no longer be correlated with the order of initial requests.
- Caching may remove some messages. (not addressed in these slides, see paper)

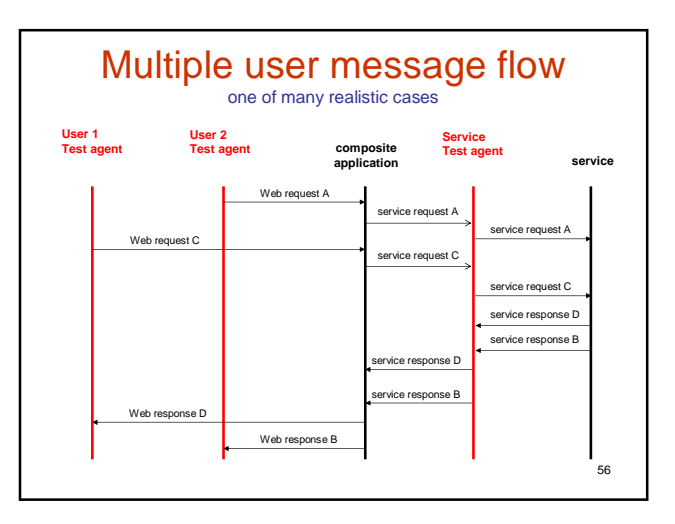

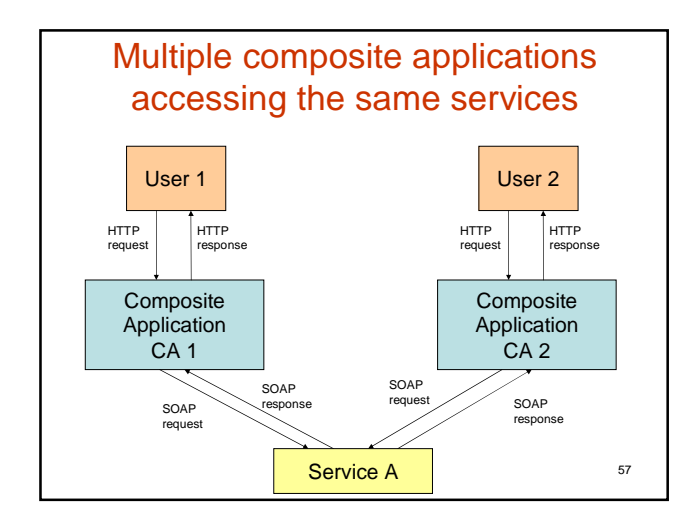

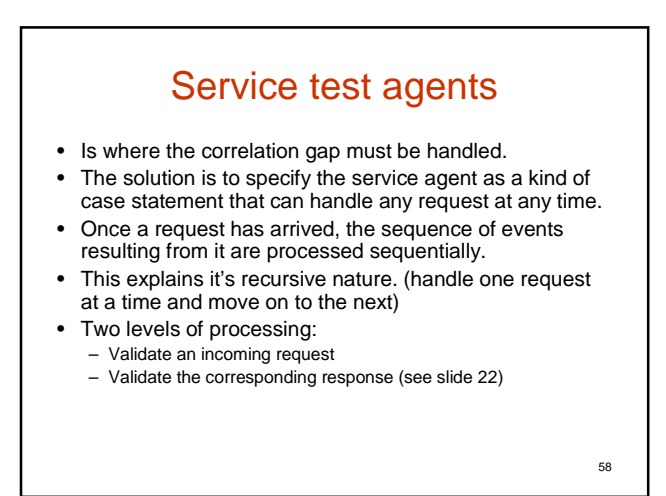

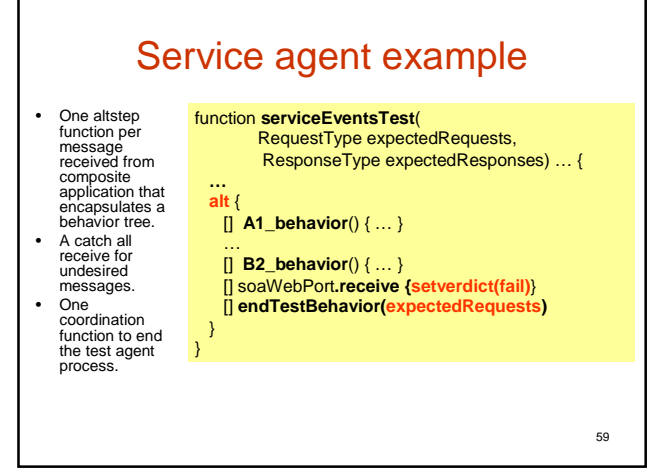

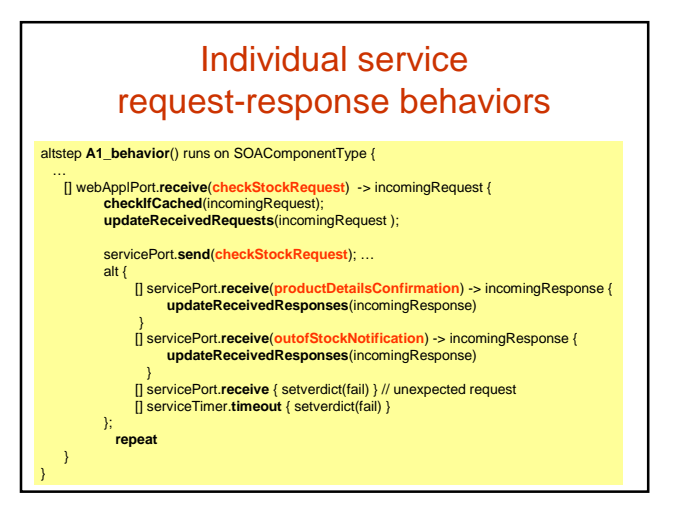

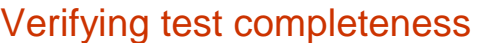

- So far we have checked that when a message has been received from a composite application, it was indeed expected.
- Now, we need to verify that all expected messages have been received. Only then can we set the test verdict to pass.

altstep **endTestBehavior**(RequestType expectedRequests,

ResponseType expectedResponses) … { [] serviceCoordPort.**receive**("**end of test**") { if(**match(expectedRequests, receivedRequests) && match(expectedResponses, receivedResponses)**) { setverdict(**pass**); } else { setverdict(**fail**); };

61

63

**evaluateQOS**()

} }

## Completeness checking and alternative behaviors

- When users compete for resources, some will be able to fulfill their requests, other will not.
- Thus, sets of expected requests and expected responses are necessary to determine correctness in the case of alternative responses (check stock example).

62

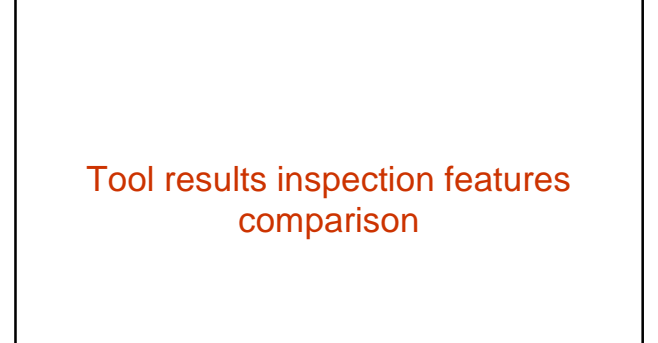

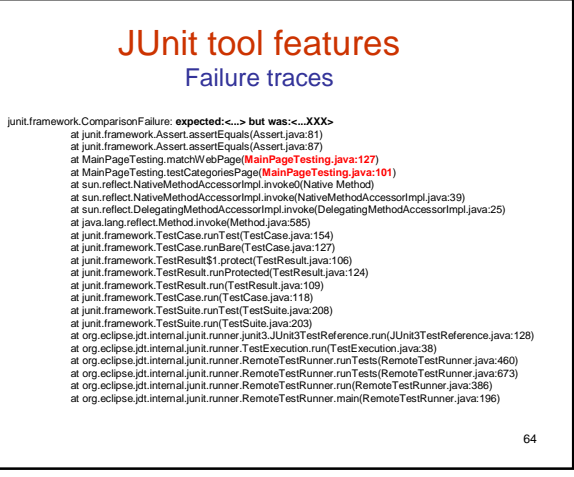

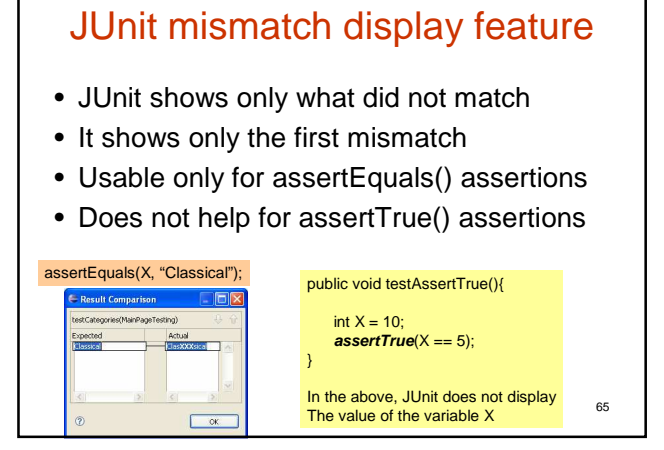

#### TCL/TK results analysis features

- Basically there are none
- However, because of TK, it is easy to create a custom GUI to display results and improve results analysis
- With TK, GUIs for displaying results can be considered as very flexible. Other tools have only fixed features that a user can not modify.

66

# TTCN-3 tools features

- **Matching mechanism overview**: in case of mismatch, the values of **all** the fields that caused the mismatch can be viewed along with the correct values for other fields.
- **Logging**: each event gets logged and thus the sequence of events can be thoroughly inspected. Thus tracing without the need of a classical debugger.
- **Event traceability**: Logs are not limited to display failures, they show successful events too. This improves traceability.

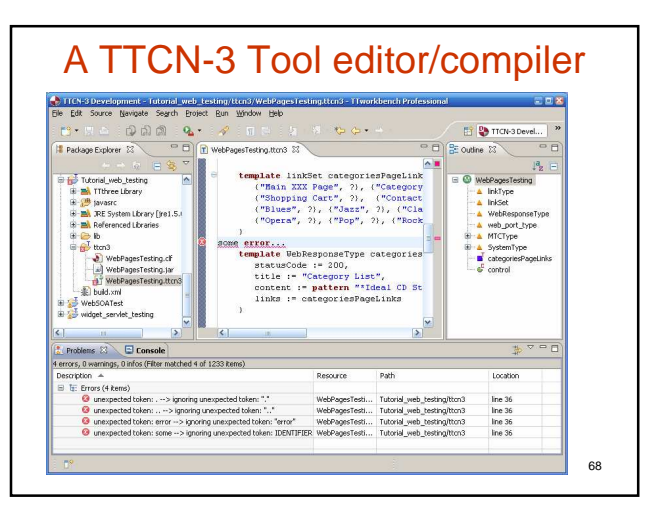

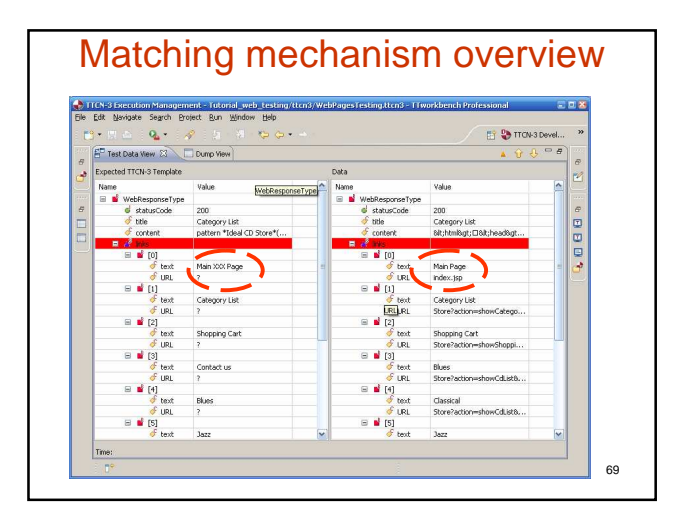

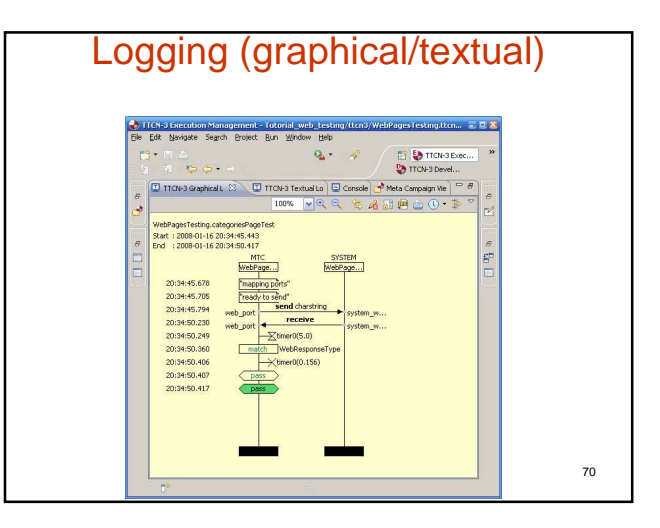

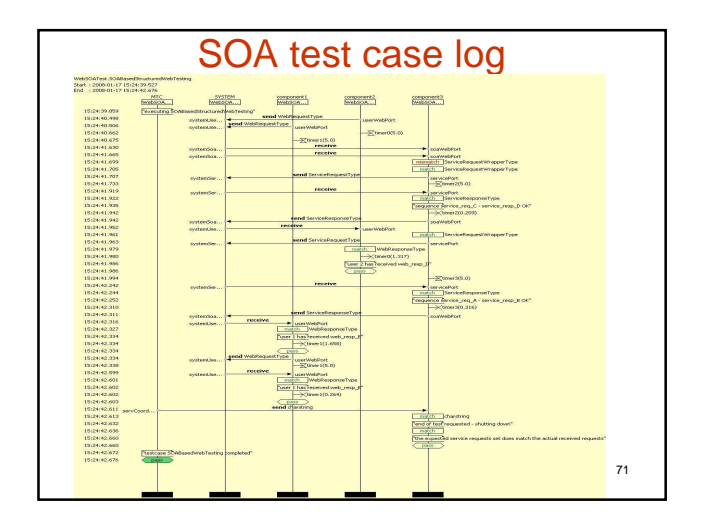

## JUnit stack dump

- Shows only the points of method invocation.
- Doesn't show the sequence of events that led to a point of failure or success.
- JUnit is good for software testing where nested method calls are the basic events.
- JUnit is not good for discrete events sequences.

#### Web testing vendor features from Testing Tech

- Instant access to WSDL/SOAP based web services
- Automatic import of WSDL specifications into TTCN-3 that are translated into TTCN-3 data types.
- Zero-coding efforts (codec/adapter)
- Seamless usability within any TTCN-3 test application
- Multiple test components and multiple port mapping
- W3C Web Service Description Language (WSDL) v1.1
- W3C SOAP v1.1 and v1.2 Candidate

73

#### Zero-coding-effort?

- Automated transformation of WSDL to TTCN-3 types
- Automated transformation of WSDL to TTCN-3 test components and ports
- Automated generation of the CODEC.

#### Your coding effort:

- Templates containing test data.
- Recommendation **Recommendation 19 and alternate events trees** • Test behavior containing sequences of events

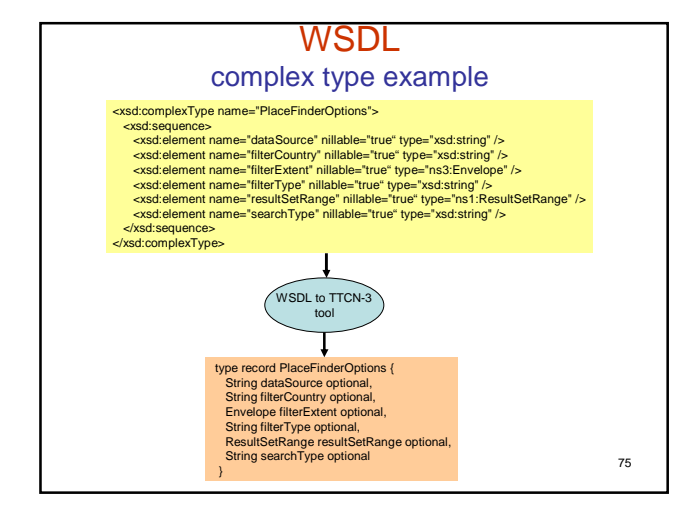

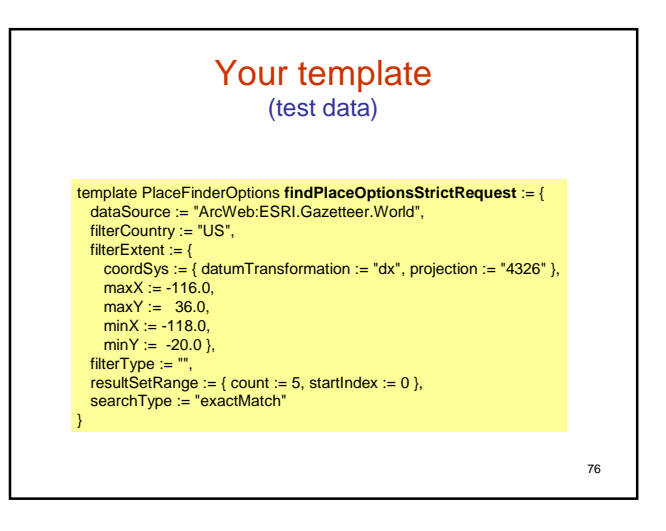

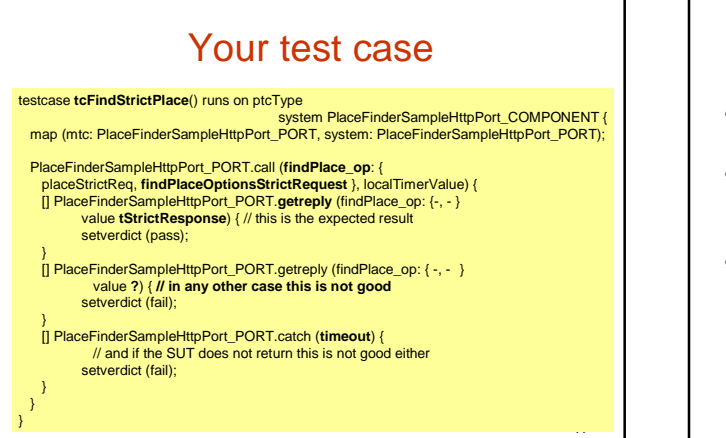

### References

- TTCN-3 standards:
	- http://www.ttcn-3.org/StandardSuite.htm
- Papers and tutorials:
	- http://www.ttcn-3.org/Tutorials.htm
	- http://www.site.uottawa.ca/~bernard/ttcn.html
- Tools:
	- Testing Tech: http://www.testingtech.de
	- Telelogic: http://www.telelogic.com
	- OpenTTCN: http://www.openttcn.com
	- TRex: http://www.trex.informatik.uni-goettingen.de/trac

78

### **Conclusions**

• TTCN-3 provides the tools and framework for addressing the complexities of enterprise applications and SOA.